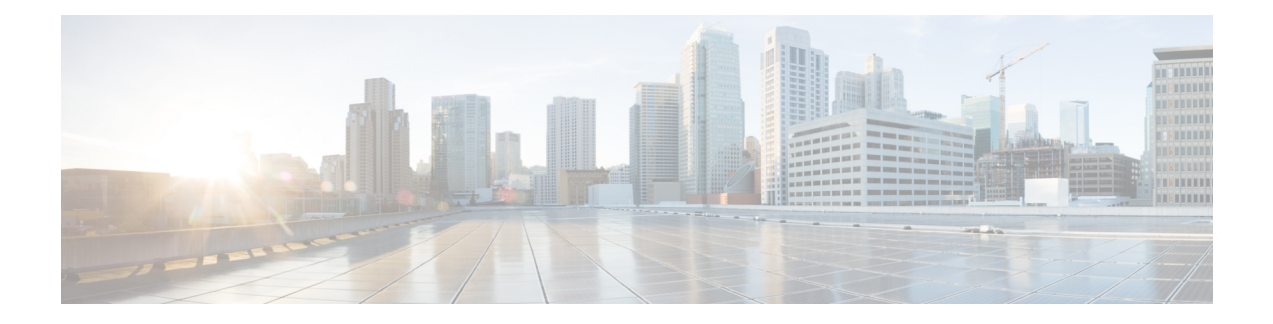

# **Deploy Cisco Smart PHY**

This guide provides information about the deployment of Cisco Smart PHY 3.1.3 in offline environments without Internet connectivity.

- [Overview,](#page-0-0) on page 1
- Prerequisites for Cluster [Deployment,](#page-1-0) on page 2
- [Deploy](#page-2-0) Cisco Smart PHY, on page 3

### <span id="page-0-0"></span>**Overview**

A Cisco Smart PHY software image is a compressed tarball file that contains all the scripts, helm charts, and container images required for installing the Deployer and the Cisco Smart PHY cluster. It also contains copy of these instructions and configuration examples.

Use the deployer script available in the software image to set up the Deployer and clusters.

The installation process creates the following components:

- Deployer: A controller used to configure and deploy the cluster.
- Cluster: The cluster on which the target product application runs.

The Deployer supports two types of cluster deployments:

- Multinode cluster: Runs on three UCS servers, each with a control-plane, etcd, Infra, and Operations VMs, which add up to 12 VMs.
- All-in-one (AIO) cluster: Runs on a single virtual machine (VM).

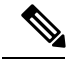

**Note** We recommend the multinode cluster for production deployments due to their increased resiliency.

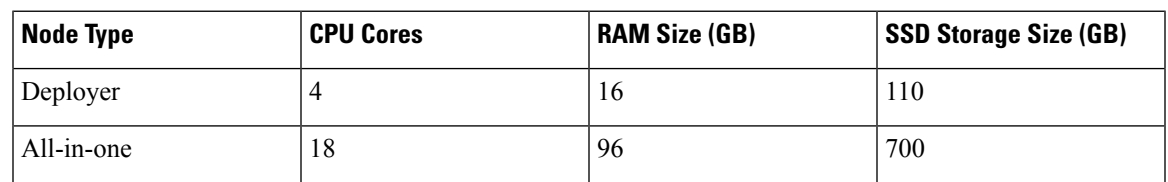

The following table contains the minimum resources for each type of node:

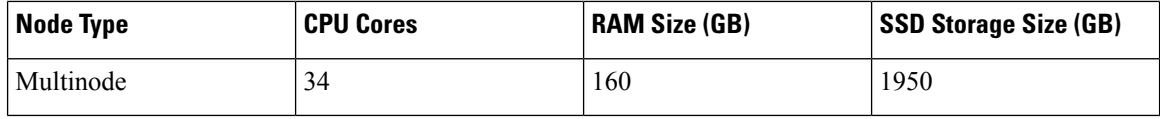

## <span id="page-1-0"></span>**Prerequisites for Cluster Deployment**

The following prerequisite components are required to install, operate, and manage a Cisco Smart PHY cluster.

- Staging server: A physical or virtual machine to run the installation script
- Cisco Smart PHY servers: Three UCS servers are required to run a multinode cluster
- VMware deployment

#### **Prerequisites for Cisco Smart PHY Servers**

Three Cisco UCS C220 M5 servers are required to run a Cisco Smart PHY multinode cluster. The supported Cisco UCS server is UCSC-C220-M5SX.

The minimum compute, storage, and networking requirements for the Cisco UCS server are listed in the following table.

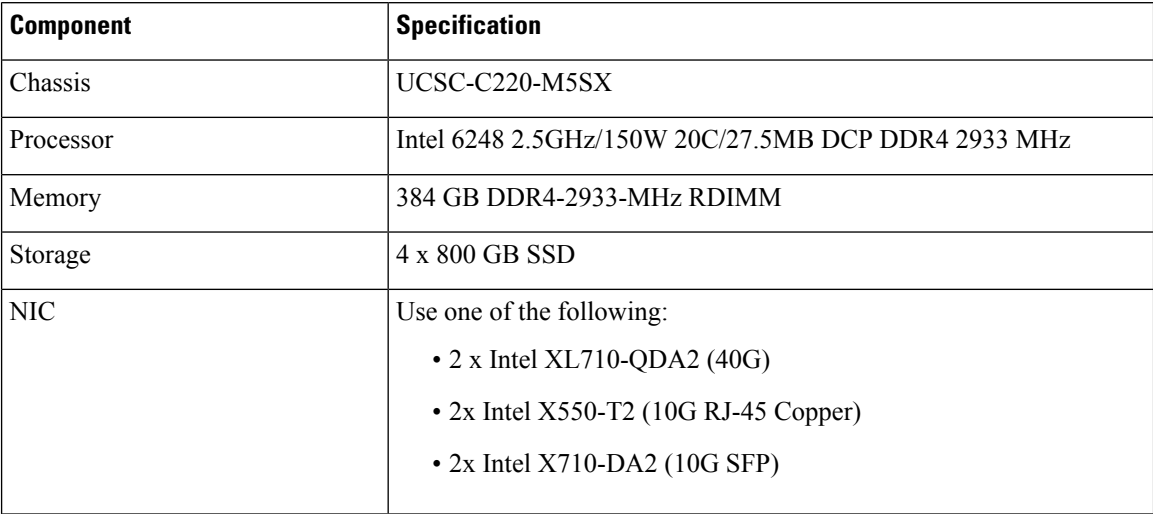

#### **Prerequisites for VMware Deployment**

VMware ESXi and VMware vCenter Server are mandatory components of the Cisco Smart PHY servers, and is necessary for cluster deployment.

- Hypervisor: VMware ESXi 6.5 Update 3 or VMware ESXi 6.7
- Host Management: VMware vCenter Server 6.5 or VMware vCenter Server 6.7

If the VMware ESXi 6.7 is installed on the host, ensure that the VMware vCenter Server version is 6.7.

## <span id="page-2-0"></span>**Deploy Cisco Smart PHY**

Deploying Cisco Smart PHY in an offline environment involves the following process.

- **1.** Configure UCS server.
- **2.** Prepare a staging server.
- **3.** Prepare a cluster configuration file.
- **4.** Deploy the cluster.

If required, repeat the step 3 and 4 to deploy another cluster.

 $\mathbf I$ 

٦